## Threads and Processes cheat sheet

## Threads

```
pthread_create(pthread_t *thread, NULL,
               void *(*start_routine) (void *), void *arg);
pthread_join(pthread_t thread, void **retval);
pthread_mutex_t mux = PTHREAD_MUTEX_INITIALIZER;
pthread_mutex_lock(ptherad_mutex_t *mutex);
pthread_mutex_unlock(ptherad_mutex_t *mutex);
pthread_barrier_t barrier;
pthread_barrier_init(pthread_barrier_t *barrier, NULL, unsigned count);
```

```
pthread_barrier_wait(pthread_barrier_t *barrier);
```

```
pthread_cond_t cond = PTHREAD_COND_INITIALIZER;
pthread_cond_wait(pthread_cond_t *cond, pthread_mutex_t *mutex);
pthread_cond_signal(pthread_cond_t *cond);
```
## Processes

```
int fork();
int execvp(const char *file_name, char *const argv[]);
pid_t wait(int *status);
pid_t waitpid(pid_t pid, int *status, int options);
int kill(pid_t pid, int sig);
int signal(int signum, void (*sighandler)(int));
```
## Sizes

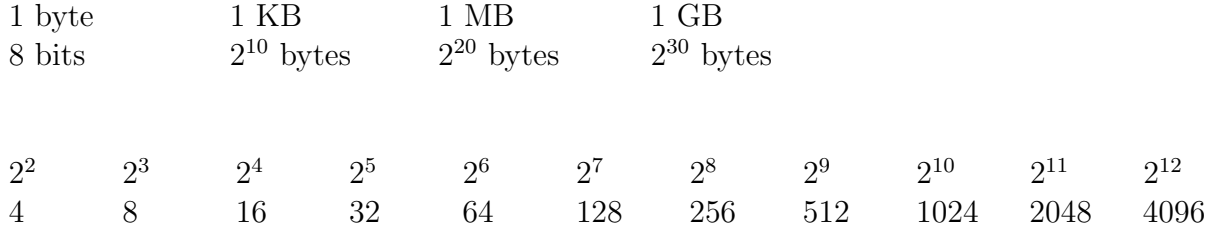